# Rounding errors

#### Example

Show demo: "Waiting for 1". Determine the double-precision machine representation for 0.1

 $0.1 = (0.000110011 \overline{0011})$  ...  $_2 = (1.100110011)$  ...  $_2 \times 2^{-4}$ 

# Machine floating point number

- Not all real numbers can be exactly represented as a machine floating-point number.
- Consider a real number in the normalized floating-point form:

$$
x = \pm 1.b_1b_2b_3...b_n... \times 2^m
$$

The real number  $x$  will be approximated by either  $x_{-}$  or  $x_{+}$ , the nearest two machine floating point numbers.

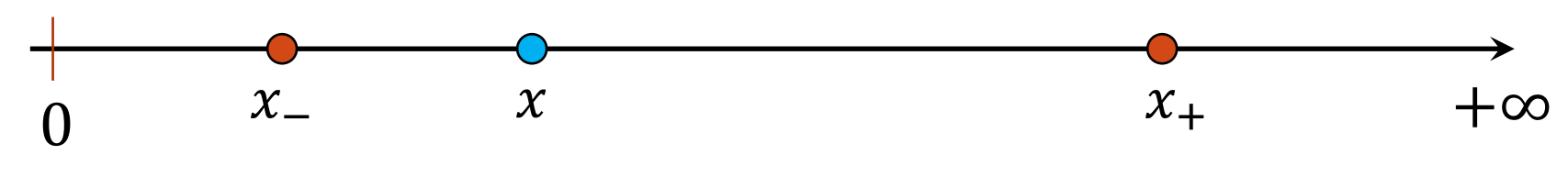

$$
0 \t x_{-} \t x \t x_{+} +\infty
$$
  
\nExact number:  $x = 1$ .  $b_1 b_2 b_3 ... b_n ... \times 2^m$   
\n
$$
x_{-} = 1
$$
.  $b_1 b_2 b_3 ... b_n \times 2^m$   
\n
$$
x_{+} = 1
$$
.  $b_1 b_2 b_3 ... b_n \times 2^m + 0.000 ... 01 \times 2^m$   
\n
$$
\underbrace{\qquad \qquad}_{\epsilon_m}
$$
  
\nGap between  $x_{+}$  and  $x_{-}: |x_{+} - x_{-}| = \epsilon_m \times 2^m$ 

Examples for single precision:  $x_+$  and  $x_-$  of the form  $q \times 2^{-10}$  $x_+$  and  $x_-$  of the form  $q \times 2^4$ :  $x_+$  and  $x_-$  of the form  $q \times 2^{20}$ :  $x_+$  and  $x_-$  of the form  $q \times 2^{60}$ :

The interval between successive floating point numbers is not uniform: the interval is smaller as the magnitude of the numbers themselves is smaller, and it is bigger as the numbers get bigger.

#### Gap between two successive machine floating point numbers

A "toy" number system can be represented as  $x = \pm 1$ .  $b_1 b_2 \times 2^m$ for  $m \in [-4, 4]$  and  $b_i \in \{0, 1\}$ .

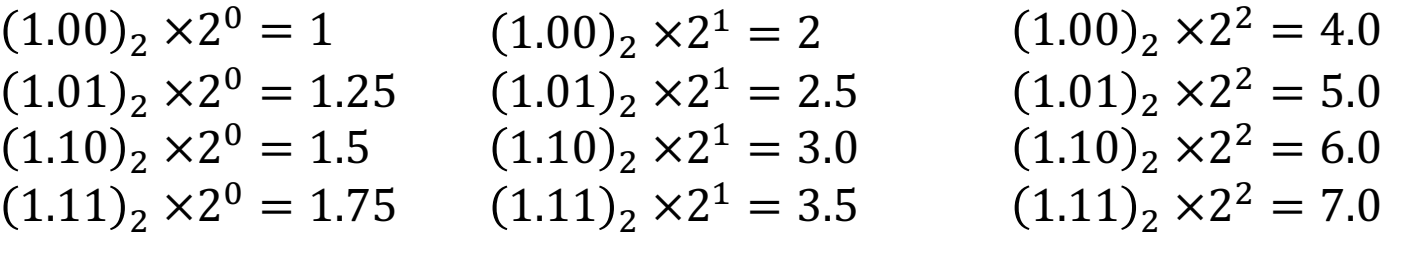

 $(1.00)_2 \times 2^{-1} = 0.5$  $(1.01)$ <sub>2</sub>  $\times$ 2<sup>-1</sup> = 0.625  $(1.10)$ <sub>2</sub>  $\times$ 2<sup>-1</sup> = 0.75  $(1.11)$ <sub>2</sub> × 2<sup>-1</sup> = 0.875  $(1.00)_2 \times 2^3 = 8.0$  $(1.01)$ <sub>2</sub> × 2<sup>3</sup> = 10.0  $(1.10)_2 \times 2^3 = 12.0$  $(1.11)$ <sub>2</sub> × 2<sup>3</sup> = 14.0  $(1.00)$ <sub>2</sub> × 2<sup>4</sup> = 16.0  $(1.01)$ <sub>2</sub>  $\times$   $2<sup>4</sup>$  = 20.0  $(1.10)$ <sub>2</sub>  $\times$   $2<sup>4</sup>$  = 24.0  $(1.11)$ <sub>2</sub>  $\times$   $2<sup>4</sup>$  = 28.0

 $(1.00)_2 \times 2^{-2} = 0.25$  $(1.01)$ <sub>2</sub> × 2<sup>-2</sup> = 0.3125  $(1.10)$ <sub>2</sub>  $\times$ 2<sup>-2</sup> = 0.375  $(1.11)$ <sub>2</sub> × 2<sup>-2</sup> = 0.4375  $(1.00)$ <sub>2</sub> × 2<sup>-3</sup> = 0.125  $(1.01)$ <sub>2</sub> × 2<sup>-3</sup> = 0.15625  $(1.10)$ <sub>2</sub>  $\times 2^{-3} = 0.1875$  $(1.11)$ <sub>2</sub> × 2<sup>-3</sup> = 0.21875  $(1.00)_2 \times 2^{-4} = 0.0625$  $(1.01)$ <sub>2</sub> × 2<sup>-4</sup> = 0.078125  $(1.10)$ <sub>2</sub> × 2<sup>-4</sup> = 0.09375  $(1.11)$ <sub>2</sub> × 2<sup>-4</sup> = 0.109375

# Rounding

The process of replacing  $x$  by a nearby machine number is called rounding, and the error involved is called **roundoff error.**

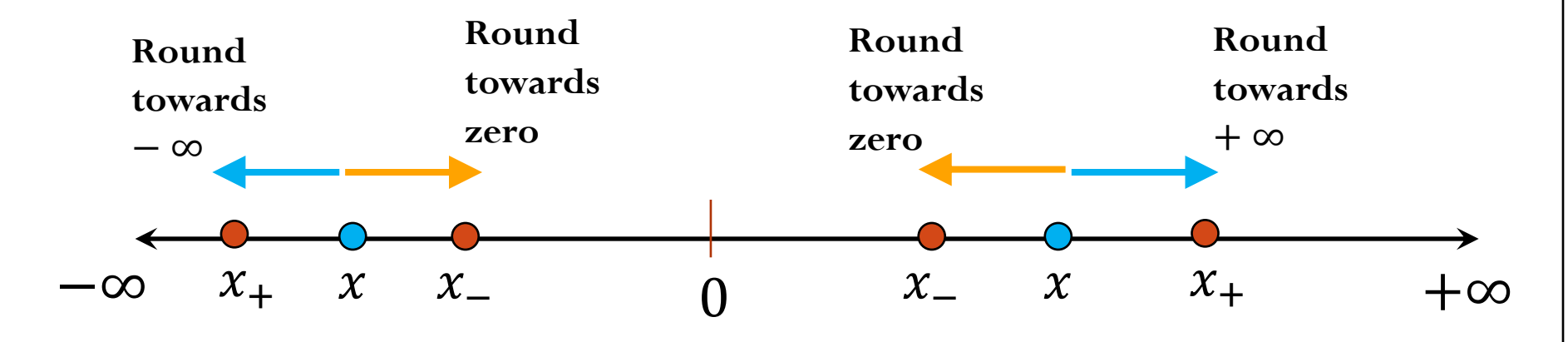

#### **Round by chopping**:

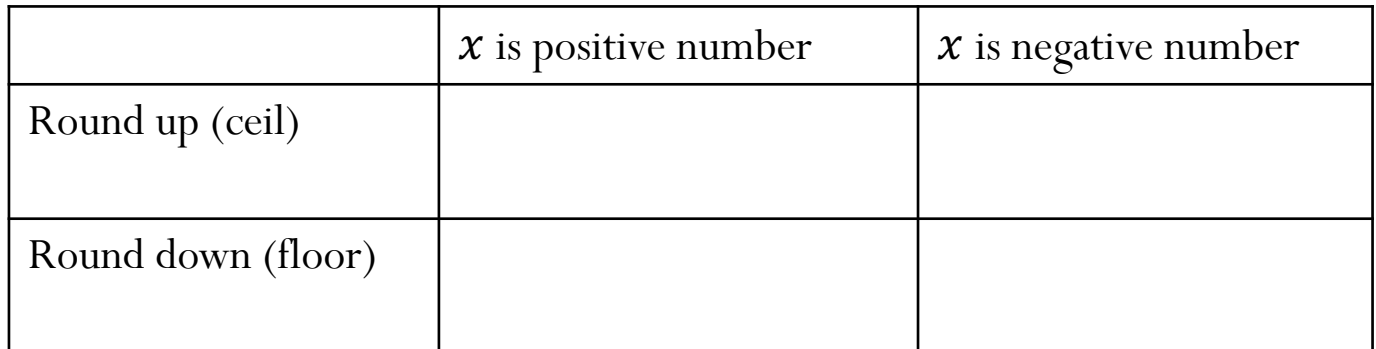

#### **Round to nearest**:

# Rounding (roundoff) errors

**Consider rounding by chopping:**

• **Absolute error:**

• **Relative error:**

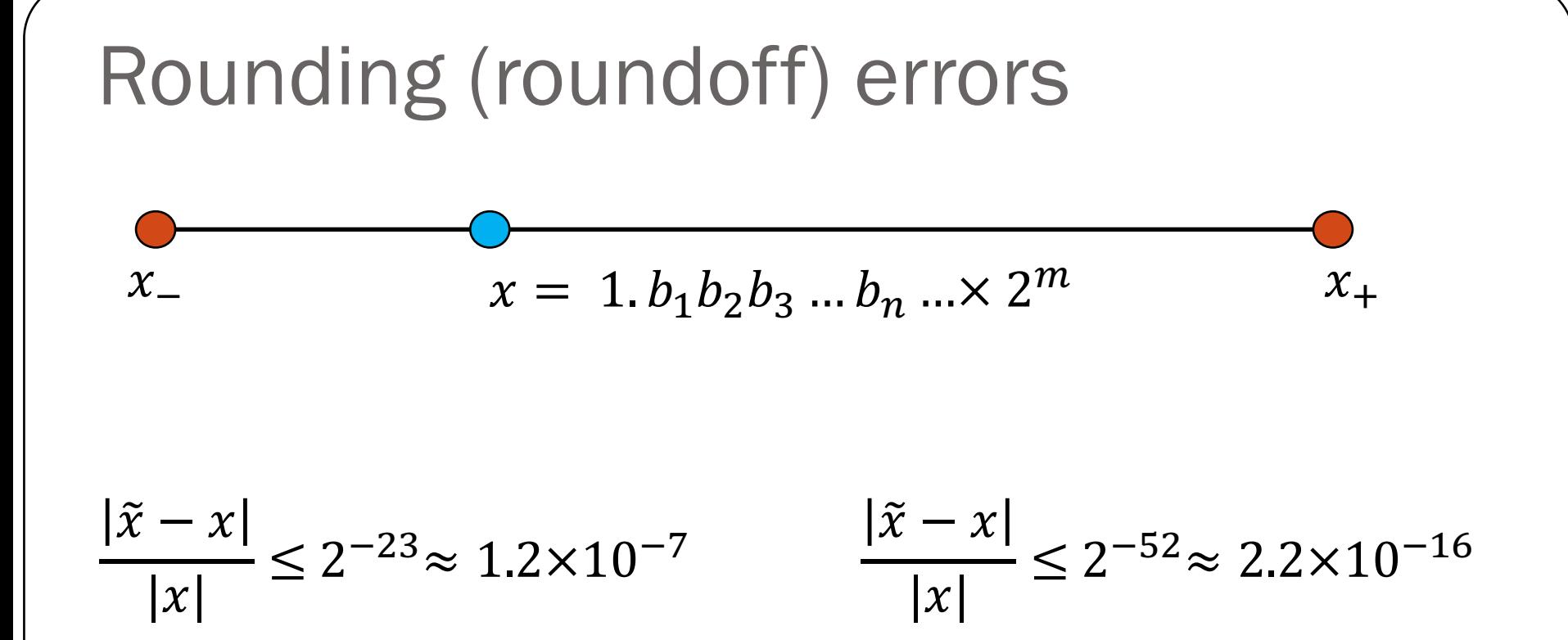

**Single precision:** Floating-point math consistently introduces relative errors of about  $10^{-7}$ . Hence, single precision gives you **about 7 (decimal) accurate digits.** 

**Double precision:** Floating-point math consistently introduces relative errors of about  $10^{-16}$ . Hence, double precision gives you **about 16 (decimal) accurate digits.** 

### Iclicker question

Assume you are working with IEEE single-precision numbers. Find the smallest number  $\alpha$  that satisfies

 $2^8 + a \neq 2^8$ 

A)  $2^{-1074}$  $B) 2^{-1022}$  $C)$  2<sup>-52</sup>  $D) 2^{-15}$  $E)$  2<sup>-8</sup>

## Demo

## Floating point arithmetic

Consider a number system such that  $x = \pm 1$ .  $b_1 b_2 b_3 \times 2^m$ for  $m \in [-4, 4]$  and  $b_i \in \{0, 1\}$ .

Rough algorithm for addition and subtraction:

- 1. Bring both numbers onto a common exponent
- 2. Do "grade-school" operation
- 3. Round result
- **Example 1: No rounding needed**

$$
a = (1.101)2 \times 21 b = (1.001)2 \times 21
$$

### Floating point arithmetic

Consider a number system such that  $x = \pm 1$ .  $b_1 b_2 b_3 \times 2^m$ for  $m \in [-4, 4]$  and  $b_i \in \{0, 1\}$ .

 $a = (1.101)_{2} \times 2^{0}$  $b = (1.000)_{2} \times 2^{0}$ • **Example 2: Require rounding**

- **Example 3:**
	- $a = (1.100)_{2} \times 2^{1}$  $b = (1.100)_{2} \times 2^{-1}$

### Mathematical properties of FP operations

#### **Not necessarily associative**:

For some  $x$ ,  $y$ ,  $z$  the result below is possible:

$$
(x + y) + z \neq x + (y + z)
$$

#### **Not necessarily distributive**:

For some  $x$ ,  $y$ ,  $z$  the result below is possible:

$$
z(x + y) \neq zx + zy
$$

#### **Not necessarily cumulative**:

Repeatedly adding a very small number to a large number may do nothing Demo: FP-arithmetic

## Floating point arithmetic

Consider a number system such that  $x = \pm 1$ .  $b_1 b_2 b_3 b_4 \times 2^m$ for  $m \in [-4, 4]$  and  $b_i \in \{0, 1\}$ .

• **Example 4:**

 $a = (1.1011)_2 \times 2^1$  $b = (1.1010)_{2} \times 2^{1}$ 

Demo

#### **Cancellation**

 $a = 1. a_1 a_2 a_3 a_4 a_5 a_6 ... a_n ... \times 2^{m1}$  $b = 1.b_1b_2b_3b_4b_5b_6 \dots b_n \dots \times 2^{m2}$ 

Suppose  $a \approx b$  and single precision (without loss of generality)

 $a = 1. a_1 a_2 a_3 a_4 a_5 a_6 ... a_{20} a_{21} 10 a_{24} a_{25} a_{26} a_{27} ... \times 2^m$ 

 $b = 1. a_1 a_2 a_3 a_4 a_5 a_6 ... a_{20} a_{21} 11 b_{24} b_{25} b_{26} b_{27} ... \times 2^m$ 

## Example of cancellation:

### **Cancellation**

 $a = 1. a_1 a_2 a_3 a_4 a_5 a_6 ... a_n ... \times 2^{m1}$  $b = 1.b_1b_2b_3b_4b_5b_6 \dots b_n \dots \times 2^{m2}$ 

For example, assume single precision and  $m1 = m2 + 18$  (without loss of generality), i.e.  $a \gg b$ 

$$
fl(a) = 1. a_1 a_2 a_3 a_4 a_5 a_6 \dots a_{22} a_{23} \times 2^{m+18}
$$

$$
fl(b) = 1. b_1 b_2 b_3 b_4 b_5 b_6 \dots b_{22} b_{23} \times 2^m
$$

$$
1. a_1 a_2 a_3 a_4 a_5 a_6 \dots a_{22} a_{23} \times 2^{m+18}
$$
  
+ 0.0000 ... 001b<sub>1</sub>b<sub>2</sub>b<sub>3</sub>b<sub>4</sub>b<sub>5</sub>×2<sup>m+18</sup>

In this example, the result  $fl(a + b)$  only included 6 bits of precision from  $fl(b)$ . Lost precision!

### Loss of Significance

How can we avoid this loss of significance? For example, consider the function  $f(x) = \sqrt{x^2 + 1} - 1$ 

If we want to evaluate the function for values  $x$  near zero, there is a potential loss of significance in the subtraction.

## Loss of Significance

Re-write the function as  $f(x) =$  $x^2$  $\frac{x}{x^2+1-1}$  (no subtraction!)

### Example:

If  $x = 0.3721448693$  and  $y = 0.3720214371$  what is the relative error in the computation of  $(x - y)$  in a computer with five decimal digits of accuracy?